### I Pod 3 1 User Guide

As recognized, adventure as capably as experience virtually lesson, amusement, as without difficulty as concurrence can be gotten by just checking out a books I Pod 3 1 User Guide furthermore it is not directly done, you could allow even more with reference to this life, a propos the world.

We have enough money you this proper as capably as easy artifice to acquire those all. We provide I Pod 3 1 User Guide and numerous books collections from fictions to scientific research in any way. in the middle of them is this I Pod 3 1 User Guide that can be your partner.

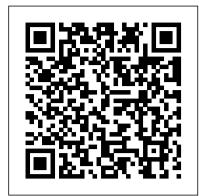

<u>Designing Simplicity</u> Springer Science & Business Media

Explains how to use the portable music player to perform functions including play music, store personal contact and calendar information, download and use applications, and use as a video plaver.

C[ommodity] S[tatistics] OECD Publishing

Presents an introduction to the features and functions of the iPod Touch, covering such topics as personalization, using iTunes, using Safari to access the Internet, downloading apps, and troubleshooting.

100% Photoshop John Wiley & Sons

The Rough Guide to iPods and iTunes is the ultimate companion to the defining gadget of the digital music era - and an essential guide to music and video on the Net, on your PC or Mac. Fully updated and revised, The Rough Guide to iPods and iTunes covers the full iPod range of products: from the best of the iTunes App Store, iPod Touch, iTunes 8 to practical information for the iPod Nano and Classic Shuffle. Written by Peter Buckley, author of the best-selling Rough Guides to the Internet and Rough Guide to Macs & OSX, this guide will suit novices and experts alike. Complete with reviews of all the latest gadgets and extras; including the new Apple Headphones, the latest home stereo and TV systems that work with iPods, history of the iPod and the truth about iTunes going DRM-free. Discover how to import your CDs and DVDs, manage your music and video library, how to digitize music from vinyl or cassette and download from the best online sites and stores, all this plus much, much more. Whether you already have an iPod or you 're thinking of buying one, you need The Rough Guide to iPods and iTunes!

iPod & iTunes For Dummies Apress

ActionScript 3 is a full-fledged programming language, with complete object-oriented capabilities, event handling, sound and video support, drawing capabilities, support for regular expressions, and much more. Whether you are just starting out on the road to computer programming and animation or an experienced developer who wants to learn a new language, you 'Il find all you need to know in Foundation ActionScript 3. Starting with the fundamentals, you 'Il learn how to add interactivity to your Flash movies by using ActionScript objects, manipulating sound and video, and harnessing the power of regular expressions and XML. The book concludes with two case studies to consolidate what you 've learned and introduce some additional advanced techniques. You 'Il gain a solid understanding of the exciting world of ActionScript 3 and see how everything fits together, so you 'Il be able to build your own professional applications. The sensible layout of the book makes it easy to find information about specific techniques. It focuses on the essential skills that will enable you to get up and running quickly. With this book as your guide, you 'II be creating killer Flash applications before you know it.

## Key Competencies in Reading, Mathematics and Science CRC Press

The iPod Touch and iOS 5 introduced many new features not seen in previous iPod generations. This guide will introduce you to the multitude of new features and show you how to use them. This book gives task-based instructions without using any technical jargon. Learning which buttons perform which functions is useless unless you know how it will help you in your everyday use of the iPod. Therefore, this guide will teach you how to perform the most common tasks. Instead of presenting arbitrary instructions in lengthy paragraphs, this book gives unambiguous, simple step-by-step procedures. Additionally, detailed screenshots help you to confirm that you are on the right track. This Survival Guide also goes above and beyond to explain Secret Tips and Tricks to help you accomplish your day-to-day tasks much faster. If you get stuck, just refer to the Troubleshooting section to figure out and solve the problem. The iPod Touch Survival Guide is never stagnant, and always being updated to include the most recent tips and tricks. This iPod guide includes: Getting Started: - Button Layout - Navigating the Screens -Multitasking - Managing Your Contacts - Text Messaging - Copying, Cutting, and Pasting Text -Sending Picture and Video Messages - Using the Safari Web Browser - Managing Photos and Videos - Using the Email Application - Viewing All Mail in One Inbox - Managing Applications - Setting Up an iTunes Account - Sending an Application as a Gift - Using iTunes to Download Applications - Reading User Reviews - Deleting an Application - Reading eBooks using iBooks and the Kindle Reader - How to download thousands of FREE eBooks Advanced Topics include: - Adjusting the Settings - Turning On Voiceover - Setting Alert Sounds - Changing the Wallpaper - Setting a Passcode Lock - Changing Keyboard Settings - Changing Photo Settings -Turning Bluetooth On and Off - Turning Wi-Fi On and Off - Turning Airplane Mode On and Off - Tips and Tricks - Using the Voice Control Feature - Maximizing Battery Life - Taking a Screenshot - Scrolling to the Top of a Screen - Saving Images While Browsing the Internet -Deleting Recently Typed Characters - Resetting Your iPod - Viewing the Full Horizontal Keyboard - Troubleshooting - List of iPod-friendly websites that save you time typing in long

URL addresses The Missing Manual "O'Reilly Media, Inc."

"This book provides a comprehensive reference source on next generation Web technologies and This book presents presents the theory behind the development of the 2009 PISA survey. their applications"--Provided by publisher.

The Rough Guide to iPods & iTunes Wiley Global Education

Unleash your iPod touch and take it to the limit using secret tips and techniques. Fast and fun to read, Taking Your iPod touch 5 to the Max will help you get the most out of iOS 5 on your iPod touch. You'll Need to learn iPhoto 6 fast? Try a Visual QuickStart! This best-selling reference's visual format find all the best undocumented tricks, as well as the most efficient and enjoyable introduction to the iPod touch available. Starting with the basics, you'll quickly move on to discover the iPod touch's hidden potential, like how to connect to a TV and get contract-free VoIP. From e-mail and surfing the Web, to using iTunes, iBooks, games, photos, ripping DVDs and getting free VoIP with Skype or FaceTime—whether you have a new iPod touch, or an older iPod touch with iOS 5, you'll find it all in this book. You'll even learn tips on where to get the best and cheapest iPod touch accessories. Get ready to take iPod touch to the max!

# From Curses to Blessings IGI Global

Strategic Management delivers an insightful, clear, concise introduction to strategy management concepts and links these concepts to the skills and knowledge students need to be successful in

the professional world. Written in a conversational Harvard Business Review style, this product sparks ideas, fuels creative thinking and discussion, while engaging students via contemporary examples, innovative whiteboard animations for each chapter, outstanding author-produced cases, unique Strategy Tool Applications with accompanying animations and Career Readiness applications through author videos.

Selected Papers from the Annual Conference of Japanese Society of Artificial Intelligence (JSAI 2020) Wiley Global Education

Explains how to use the portable music player with a Windows PC or a Macintosh computer to perform functions including play music, store personal contact and calendar information, and use as a portable FireWire drive.

Taking your iPod touch to the Max, iOS 5 Edition John Wiley & Sons

Unleash your iPhone and take it to the limit using secret tips and techniques from gadget hacker Erica Sadun. Fast and fun to read, Taking Your iPod touch 4 to the Max is fully updated to show you how get the most out of Apple's OS 4. You'll find all the best undocumented tricks as well as the most efficient and enjoyable introduction to the iPhone available. Starting with an introduction to iPod touch 4 basics, you'll quickly move on to discover the iPod touch's hidden potential, like how to connect to a TV, get contract-free VOIP, and hack OS 4 so it will run apps on your iPod touch. From e-mail and surfing the Web, to using iTunes, iBooks, games, photos, ripping DVDs and getting free VOIP with Skype or Jajah—you'll find it all in this book. You'll even learn tips on where to get the best and cheapest iPod touch accessories. Get ready to take your iPod touch to the max!

Concepts and Cases American Society for Training and Development

Describes how to get the most out of an iPod and iTunes, covering such topics as replacing the iPod battery, controlling iTunes from a Palm or mobile phone, playing games on the iPod, and reading email on an iPod. **MacBook All-in-One For Dummies** Apress

IPod and ITunes HacksTips and Tools for Ripping, Mixing and Burning"O'Reilly Media, Inc."

Active Grammar Level 1 without Answers and CD-ROM No Starch Press

The best-selling, full-color QuickSteps series now covers the world's favorite MP3 player. Users will learn to get up and running with the iPod and iTunes, download and play music, use the iPod's calendar, to do list, contacts, and notes functions, edit and display photos, play games, and use the iPod as an external hard drive.

Technical Innovation in American History: An Encyclopedia of Science and Technology [3 volumes] Mcgraw-hill

This book provides digital forensic investigators, security professionals, and law enforcement with all of the information, tools, and utilities required to conduct forensic investigations of computers running any variant of the Macintosh OS X operating system, as well as the almost ubiquitous iPod and iPhone. Digital forensic investigators and security professionals subsequently can use data gathered from these devices to aid in the prosecution of criminal cases, litigate civil cases, audit adherence to federal regulatory compliance issues, and identify breech of corporate and government usage policies on networks. MAC Disks, Partitioning, and HFS+ File System Manage multiple partitions on a disk, and understand how the operating system stores data. FileVault and Time Machine Decrypt locked FileVault files and restore files backed up with Leopard's Time Machine. Recovering Browser History Uncover traces of Web-surfing activity in Safari with Web cache and .plist files Recovering Email Artifacts, iChat, and Other Chat Logs Expose communications data in iChat, Address Book, Apple's Mail, MobileMe, and Web-based email. Locating and Recovering Photos Use iPhoto, Spotlight, and shadow files to find artifacts pof photos (e.g., thumbnails) when the originals no longer exist. Finding and Recovering QuickTime Movies and Other Video Understand video file formats--created with iSight, iMovie, or another application--and how to find them. PDF, Word, and Other Document Recovery Recover text documents and metadata with Microsoft Office, OpenOffice, Entourage, Adobe PDF, or other formats. Forensic Acquisition and Analysis of an iPod Documentseizure of an iPod model and analyze the iPod image file and artifacts on a Mac. Forensic Acquisition and Analysis of an iPhone Acquire a physical image of an iPhone or iPod Touch and safely analyze without jailbreaking. Includes Unique Information about Mac OS X, iPod, iMac, and iPhone Forensic Analysis Unavailable Anywhere Else Authors Are Pioneering Researchers in the Field of Macintosh Forensics, with Combined Experience in Law Enforcement, Military, and Corporate Forensics

#### Technology Use and Research Approaches for Community Education and Professional Development Cambridge University Press

Just when you think you've learned all that you could ever know about working in Photoshop, digital artist and photomontage king Steve Caplin comes along with yet another masterful method for creating incredible works of art in Photoshop. This time, he'll show you how to create complete images, from start to finish, entirely within the software program. No source material, photographs, or existing files from other software packages are needed, saving you valuable time and resources. The techniques you'll learn in this ground-breaking new book will help you combine your artistic vision and skills with an understanding of how to manipulate the built-in Photoshop filters to produce impressive, eye-catching artwork. Each chapter opens with a complete double page illustration, created entirely in Photoshop. Then, carefully laid out step-by-step instructions show you how each element in the illustration is created, and how they are all combined in the end to make a convincing final image. Using Steve's proven methods for success, you'll be able to produce images that reflect a more finely crafted, hand drawn approach, whether you're an artist for your own enjoyment or a working professional looking for a leg up on the competition.

## **Technologies, Business, and Social Applications** Que Publishing

<u>Teach Yourself VISUALLY Mac OS X Lion</u> Cambridge University Press

The go-to guide to learn the principles and practices of design and analysis in chemical engineering. *IPod: The Missing Manual ABC-CLIO* 

and step-by-step, task-based instructions will have you up and running with this great iLife 06 application in no time. Best-selling author and instructor Adam Engst uses crystal-clear instructions, full-color illustrations, and friendly prose to introduce you to everything from importing, tagging, editing, and perfecting images to creating slideshows and photo albums to easy online Web publishing. You'll also learn about everything new in iPhoto 6, including enhanced editing and special effects, calendars and cards, photocasting, and more!

IPod and ITunes Hacks MicroStrategy

Presents lessons on using an iPod and iTunes, covering such topics as importing a music CD into iTunes, creating a playlist, listening to an audiobook, adding a third-party visualizer, and using

the iPod in a car.

### How to Do Everything with Your iPod & iTunes, Third Edition Springer Nature

This book contains expanded versions of research papers presented at the international sessions of Annual Conference of the Japanese Society for Artificial Intelligence (JSAI), which was held online in June 2020. The JSAI annual conferences are considered key events for our organization, and the international sessions held at these conferences play a key role for the society in its efforts to share Japan's research on artificial intelligence with other countries. In recent years, AI research has proved of great interest to business people. The event draws both more and more presenters and attendees every year, including people of diverse backgrounds such as law and the social sciences, in additional to artificial intelligence. We are extremely pleased to publish this collection of papers as the research results of our international sessions.